## Micro Tech Lab **www.LMscope.com**

## **Operating instructions for the LM direct imager adapter for phototubes for interchangeable lens system**

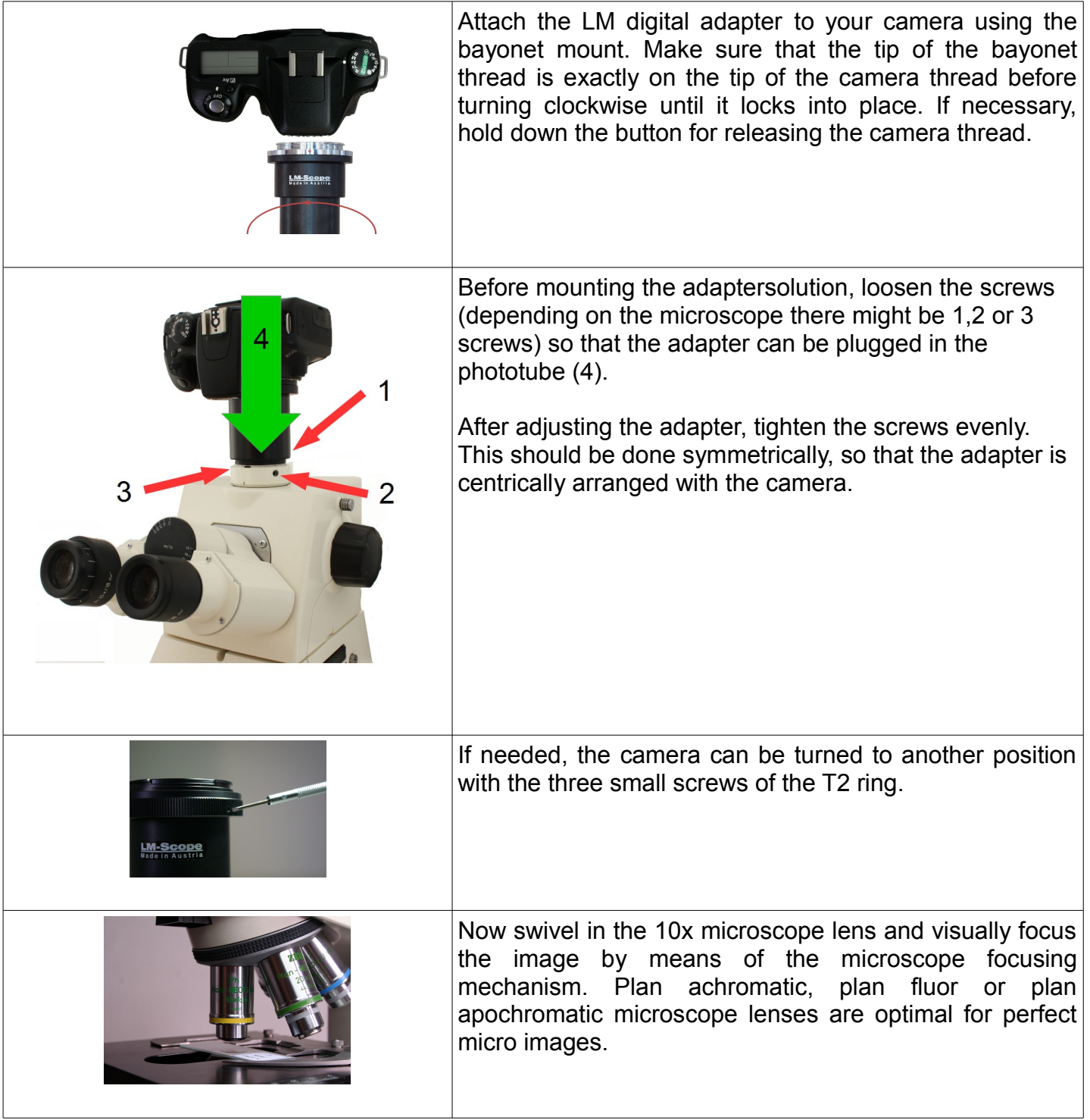

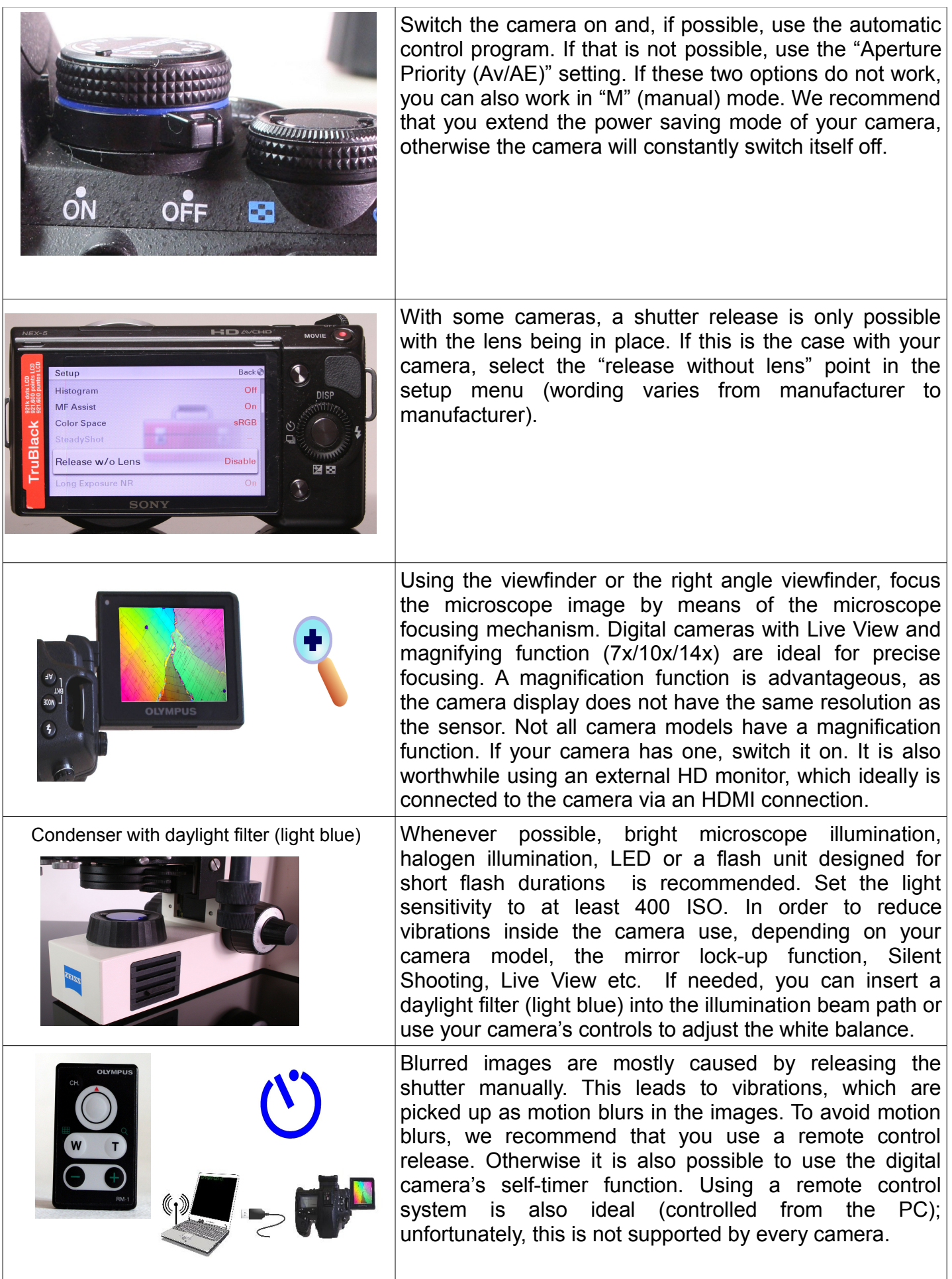